# Staré mapy TEMAP - eLearning

Modul 3 Georeferencování

Ing. Markéta Potůčková, Ph.D. 2013 Přírodovědecká fakulta UK v Praze Katedra aplikované geoinformatiky a kartografie

#### Motivace

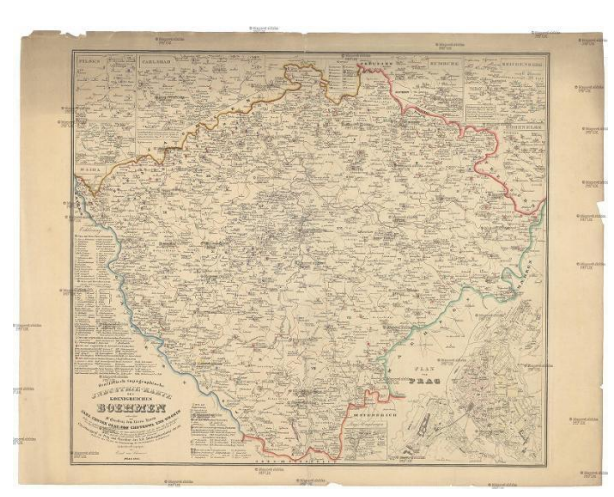

Pro studium vývoje území, prostorové analýzy v GIS, kartometrické analýzy nebo pouhou vizualizaci nad současným družicovým snímkem je nutno naskenované staré mapy umístit do zvoleného národního či globálního souřadnicového systému.

#### Staré mapy

- mnohdy nebyly vyhotoveny v kartografickém zobrazení či je toto zobrazení neznámé
- často vznikaly bez geodetických základů
- obsahují lokální deformace

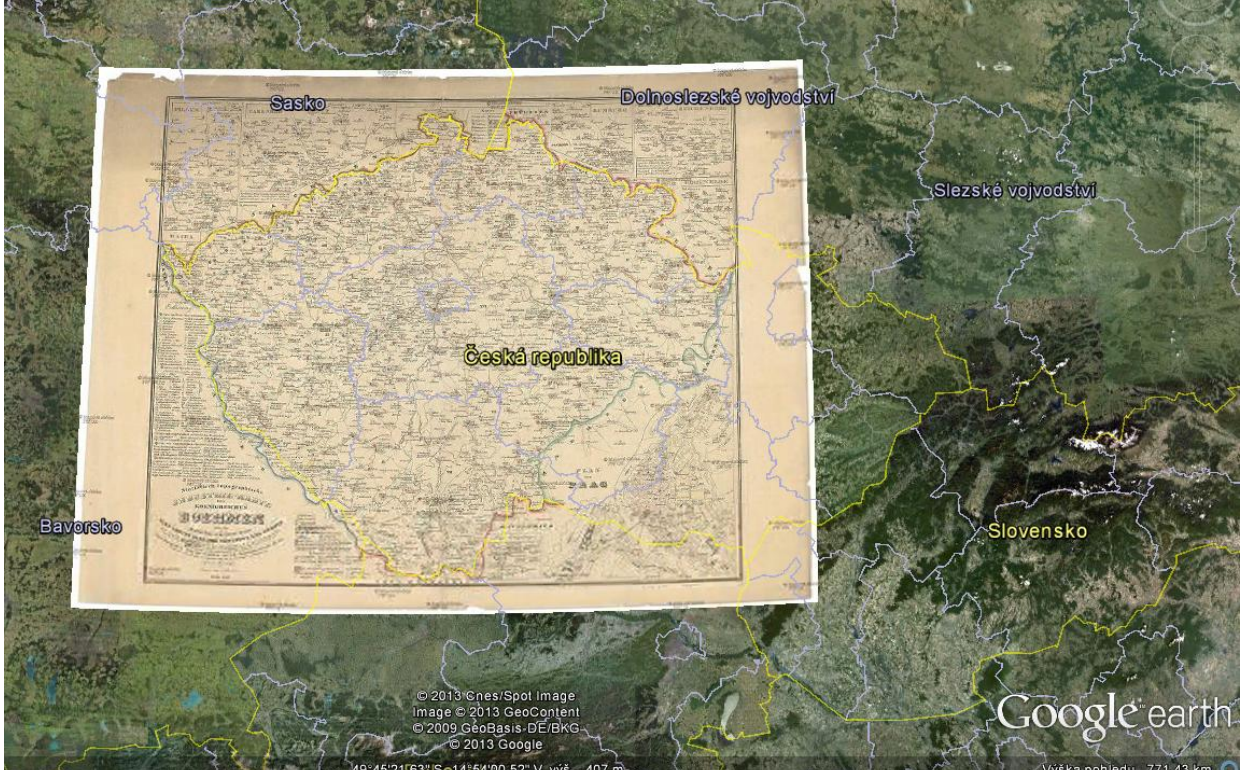

Schwarzer, E. : Statistisch-topographische Industrie-Karte des Koenigreiches Boehmen,1842 http://cuni.georeferencer.com/map/9e0ym0vFlPL79NcSaLdYL4/201302061236-ijCZwN/visualize Dle terminologického slovníku VÚGTK <http://www.vugtk.cz/slovnik/index.php>

## ▶ Georeferencování = vyjádření prostorových referencí

- proces určení vztahu mezi polohou dat v přístrojovém souřadnicovém systému a geografickou, resp. mapovou polohou
- = grafický souřadnicový systém naskenované mapy

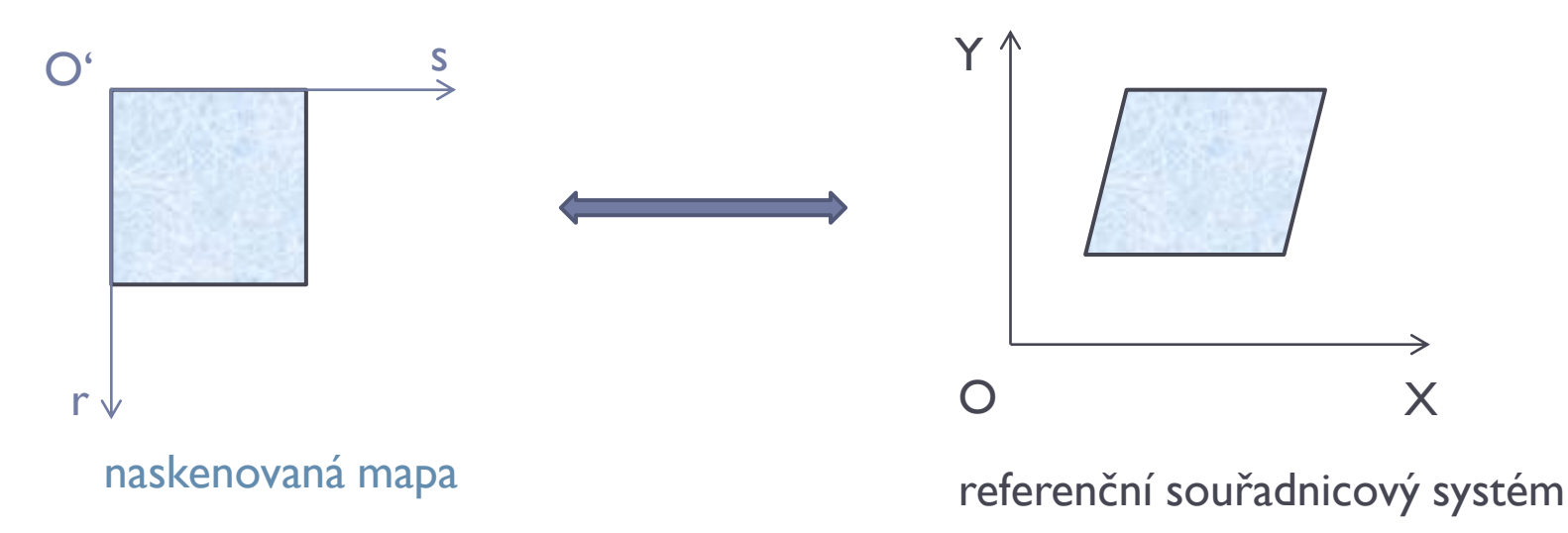

## Georeferencování

- Umístění naskenované mapy do známého referenčního souřadnicového systému (např. S-JTSK, UTM)
- Řešení na základě
	- zobrazovacích rovnic v případě, že je známé kartografické zobrazení naskenované mapy,
	- Identických bodů (IdB) a vhodné geometrické transformace.

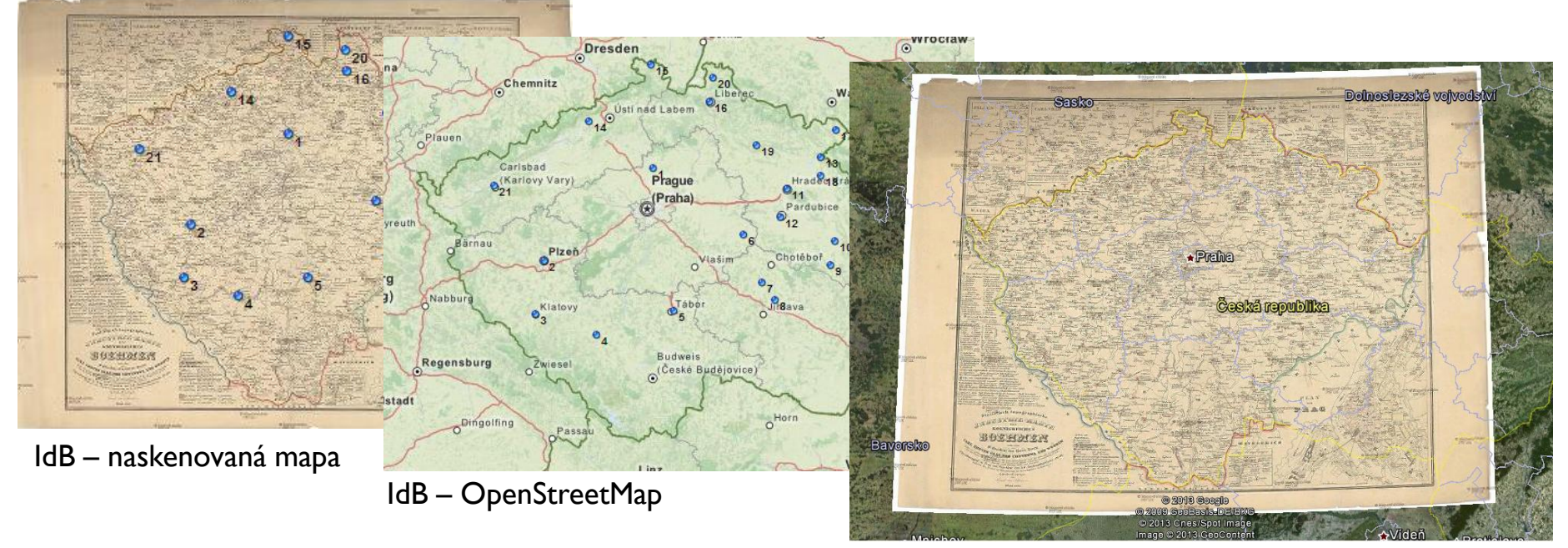

Georeferencovaná mapa (afinní transformace)

## Transformace s využitím zobrazovacích rovnic

- ▶ Je-li známo kartografické zobrazení naskenované (staré) mapy, pak lze pro vyjádření prostorových referencí k jinému rovinnému referenčnímu souřadnicovému systému využít zobrazovacích rovnic použitých kartografických zobrazení (software Proj4, Madtran, Matkart)
- Jedná se o nejexaktnější způsob georeferencování
- V případě neznámého kartografického zobrazení naskenované mapy lze pro jeho odhad využít software **DetectProj**

### Transformace s využitím zobrazovacích rovnic

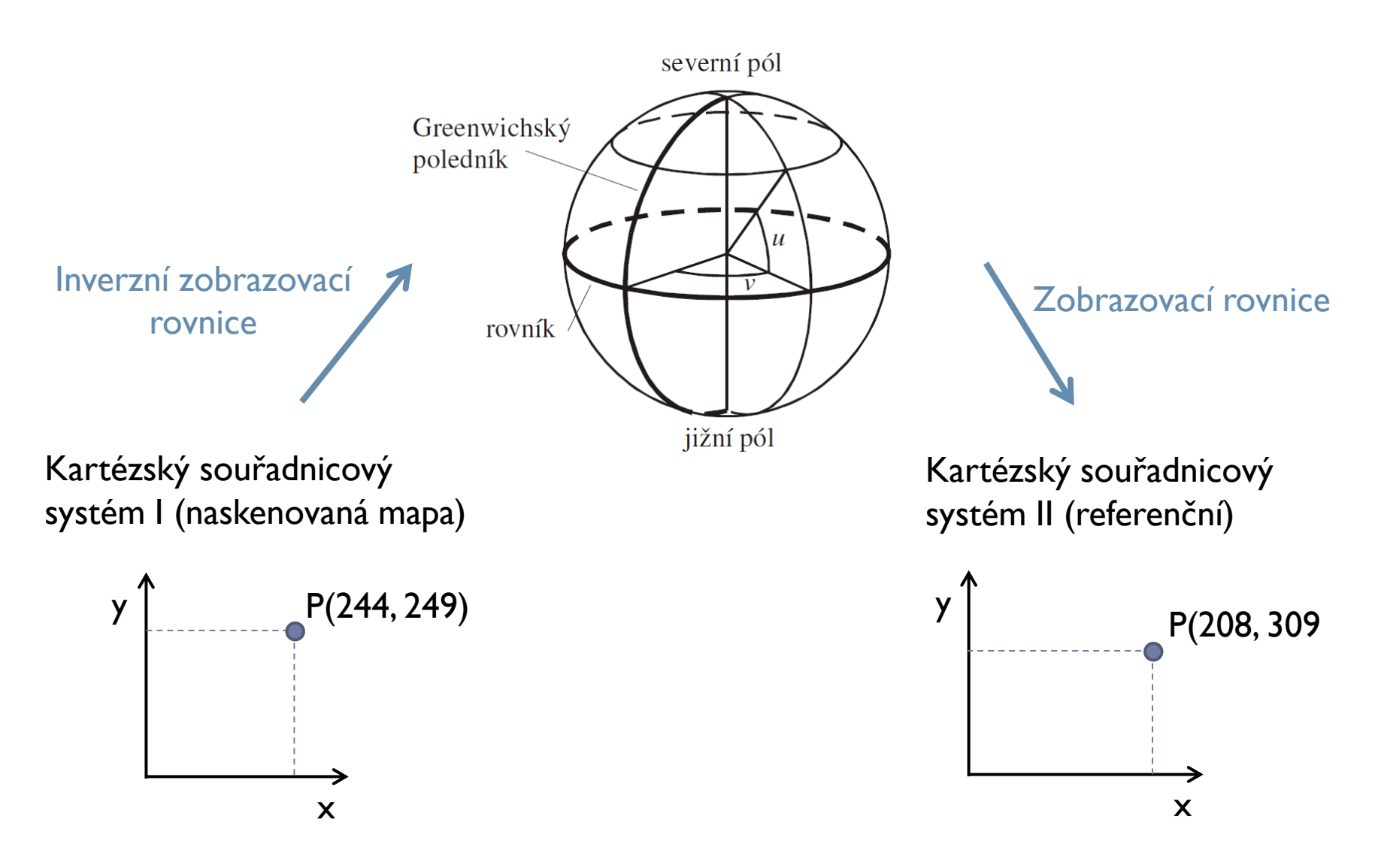

Upraveno z http://kartoweb.itc.nl/geometrics/coordinate%20transformations/coordtrans.html

#### Grafický souřadnicový systém naskenované mapy

- Souřadnice udávají číslo řádku (r) a sloupce (s) rastru zobrazujícího danou mapu
- Počátek souřadnicového systému se nejčastěji volí ve středu levého horního pixelu nebo jeho levém horním rohu

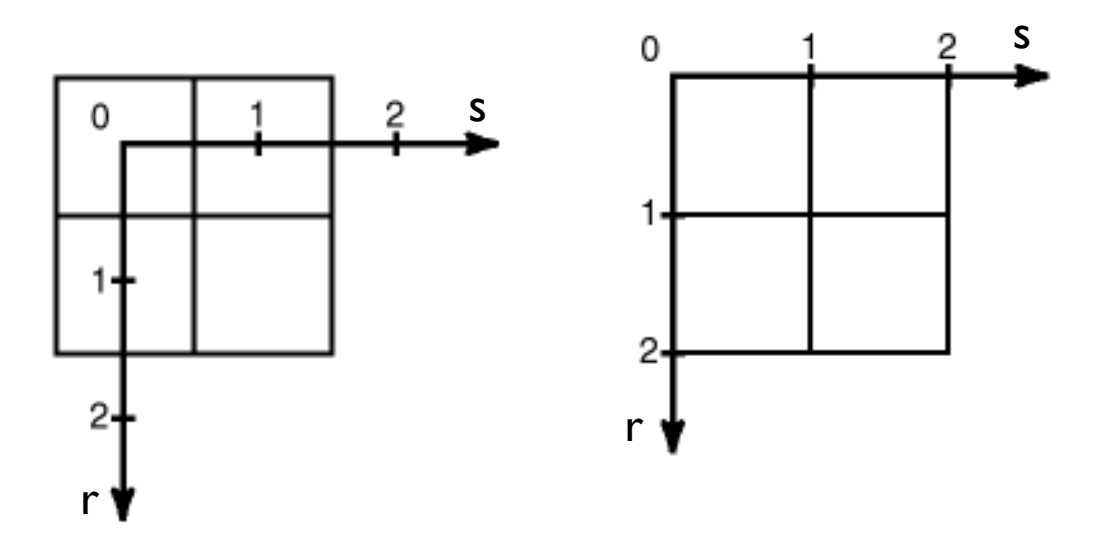

## Identické body

- Jednoznačně identifikovatelné v referenční mapě i mapě určené ke georeferencování
- Časově neměnné
- Rovnoměrně rozložené po skenované mapě
- Počet závisí na typu zvolené geometrické transformace
- Způsob určení geografické polohy identických bodů
	- z již georeferencovaných mapových podkladů či ortofotosnímků,
	- měřením v terénu např. GNSS (méně časté)
- Typy objektů reprezentujících identické body závisí na měřítku mapy
	- významné budovy (kostely, hrady, zámky)
	- historická jádra měst, křižovatky cest
	- soutoky řek, významné body pobřežních čar

#### Geometrická transformace v rovině

 Určuje vztah mezi souřadnicemi r, s naskenované mapy a odpovídajícími souřadnicemi X, Y ve zvoleném referenčním souřadnicovém systému a naopak

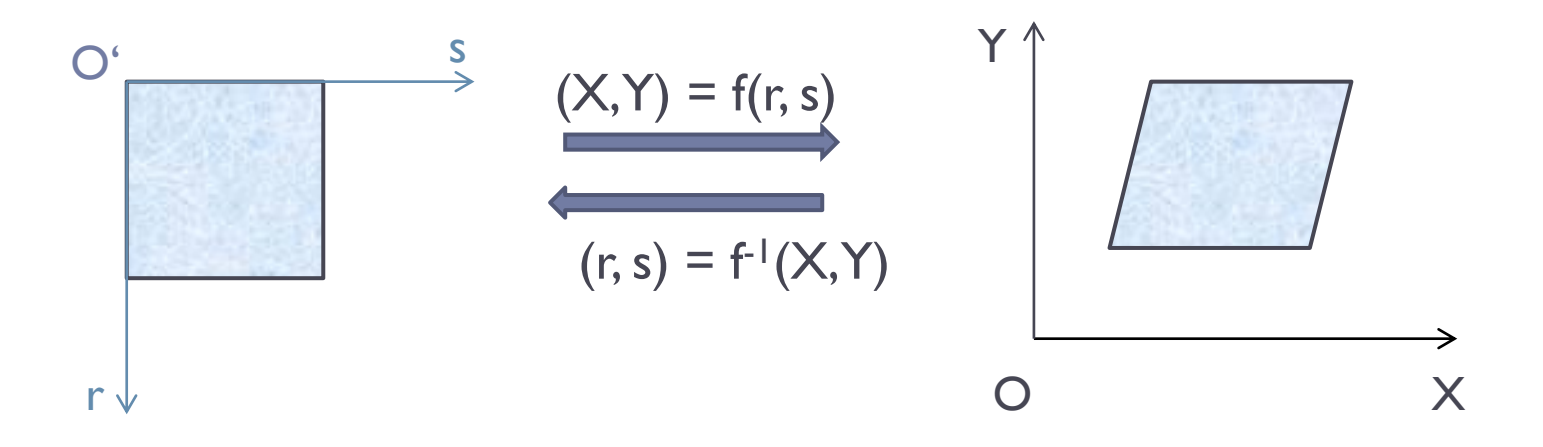

### Geometrická transformace v rovině

- ▶ Používané typy transformací pro georeferencování skenovaných map:
- Globální přístup (jeden transformační klíč pro celou plochu rastru)
	- Reziduální transformace
		- **Lineární** 
			- Podobnostní
			- Afinní
		- Nelineární
			- Polynomická (2. popř. 3. řád)
- Lokální přístup (transformační klíč se mění v ploše)
	- Nereziduální transformace
		- ▶ Spline
	- Rozdělení plochy na trojúhelníky
		- Afinní transformace

## Podobnostní transformace v rovině

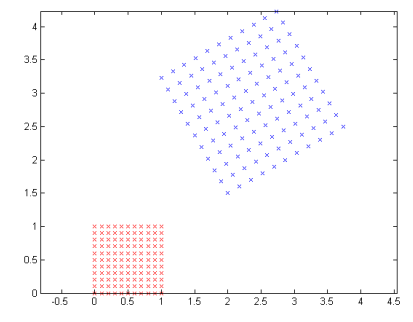

- Zachovává rovnoběžnost liniových prvků a úhly mezi liniovými prvky
- Umístění naskenované mapy v referenčním souřadnicovém systému [O, X, Y] řeší pomocí 4 parametrů:
	- $\blacktriangleright$  posunutím  $X_t, Y_t$  tj. souřadnicemi počátku grafického systému naskenované mapy v systému [O, X, Y],
	- $\triangleright$  rotací  $\alpha$  grafického systému naskenované mapy vzhledem k systému [O, X, Y],
	- měřítkem m.
- ▶ Minimální počet identických bodů: 2

Podobnostní transformace v rovině

$$
X = m\cos(\alpha)r - m\sin(\alpha)s + X_t
$$
  
 
$$
Y = m\sin(\alpha)r + m\cos(\alpha)s + Y_t
$$

nebo substituce

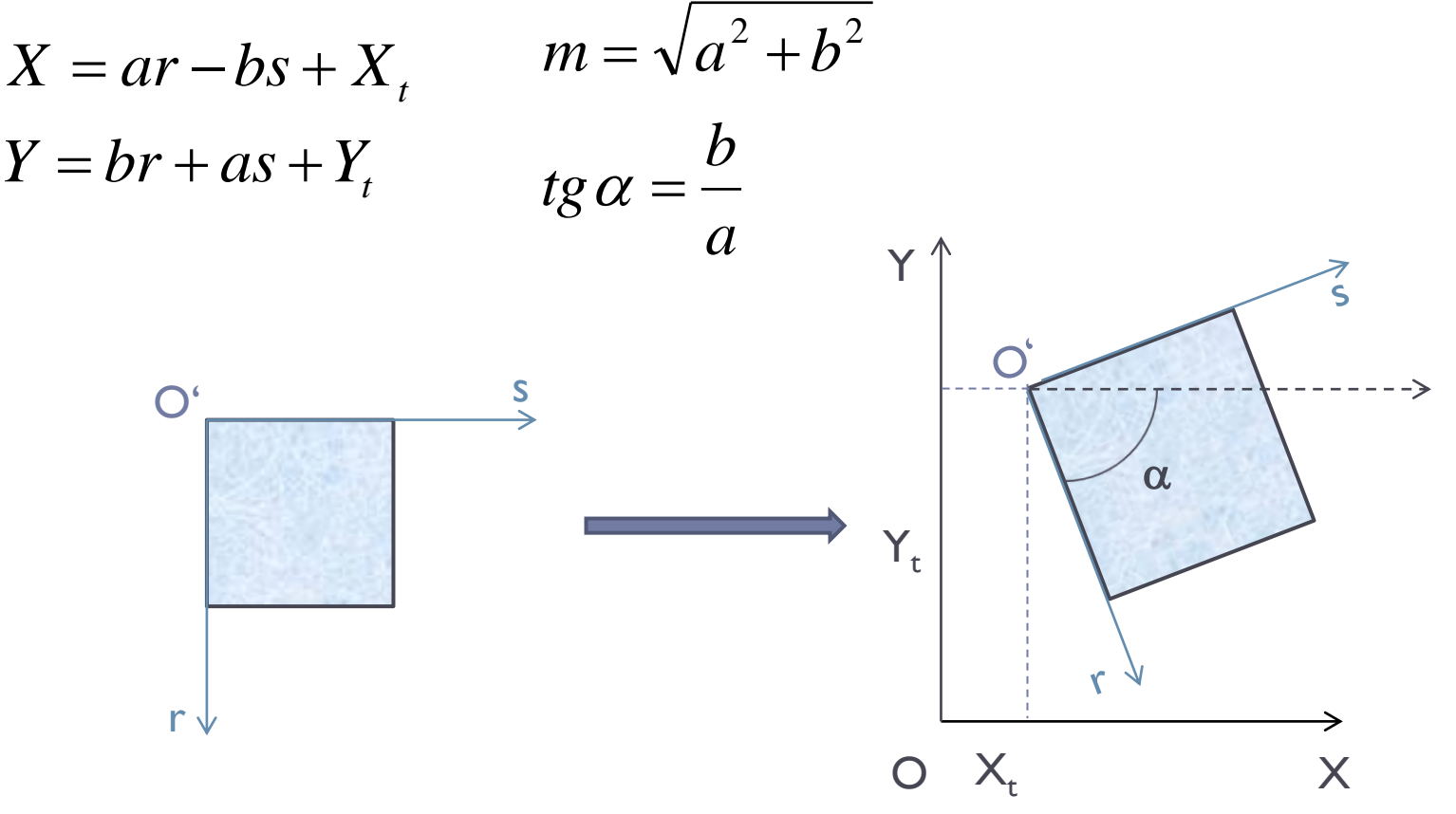

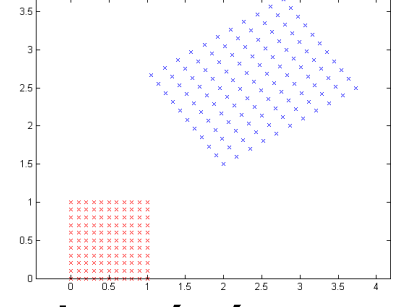

- Zachovává rovnoběžnost liniových prvků, nezachovává úhly
- Umístění naskenované mapy v referenčním souřadnicovém systému [O, X, Y] řeší pomocí 6 (5) parametrů:
	- $\blacktriangleright$  posunutím  $X_t, Y_t$  tj. souřadnicemi počátku grafického systému naskenované mapy v systému [O, X, Y],
	- $\blacktriangleright$  rotacemi  $\alpha_r$ ,  $\alpha_s$  souřadnicových os grafického systému naskenované mapy vzhledem k systému [O, X, Y],
		- $\blacktriangleright$  v případě 5 prvkové transformace se jedná pouze o jednu rotaci  $\alpha$
	- $\blacktriangleright$  měřítky m<sub>r</sub> a m<sub>s</sub>
- Minimální počet identických bodů: 3

Afinní transformace v rovině

$$
X = m_r \cos(\alpha_r) r - m_s \sin(\alpha_s) s + X_t
$$
  
 
$$
Y = m_r \sin(\alpha_r) r + m_s \cos(\alpha_s) s + Y_t
$$

nebo substituce

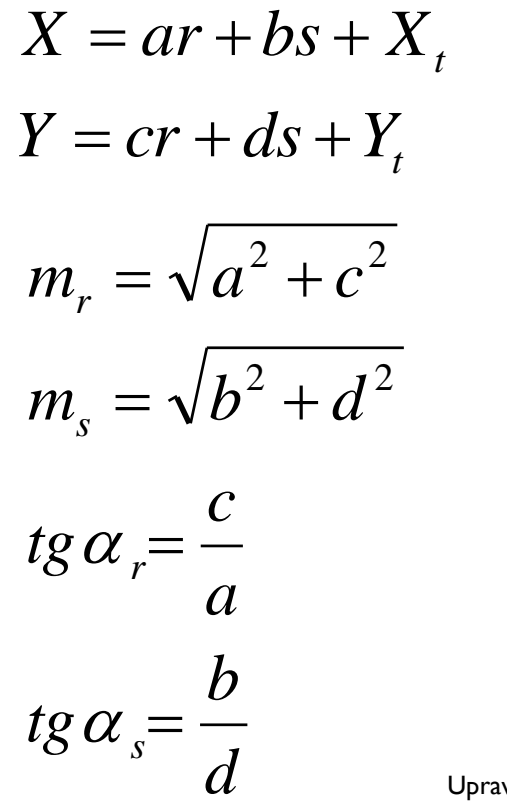

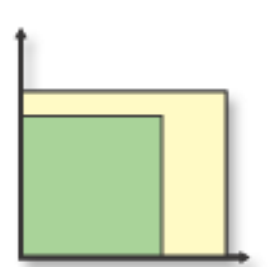

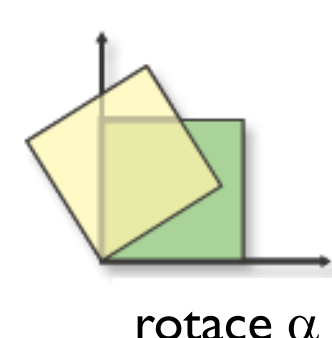

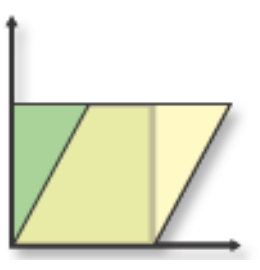

měřítko m<sub>r</sub> $\neq$ m<sub>s</sub> zešikmení/rotace  $\alpha_r \neq \alpha_s$ 

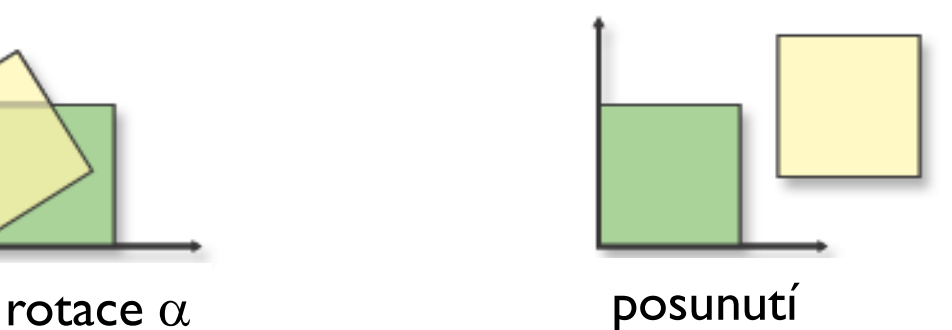

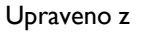

http://resources.esri.com/help/9.3/arcgisdesktop/com/gp\_toolref/coverage\_tools/how\_transform\_coverage\_works.htm

## Afinní transformace – po částech

- Sestává ze dvou kroků:
	- **Fiangulace množiny identických bodů**

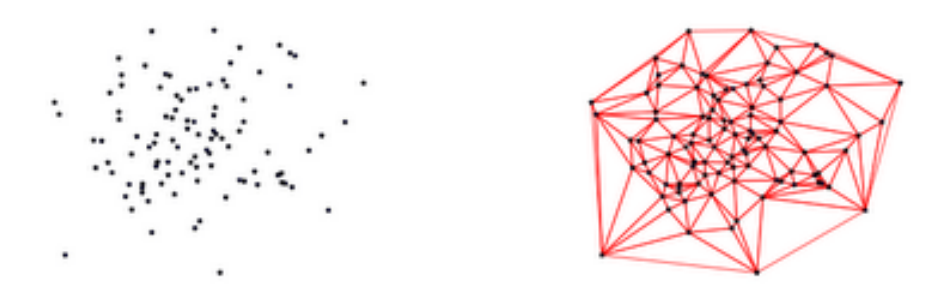

Výpočet transformačního klíče pro každý trojúhelník

### Polynomická transformace

- Nelineární transformace = nezachovává liniové prvky
- Jako matematický model využívá polynom n-tého řádu (n $\geq$ 2)
- Může způsobit značné deformace v obraze mimo oblast identických bodů  $\rightarrow$  pro georeferencování mapových podkladů je vhodnější transformace afinní

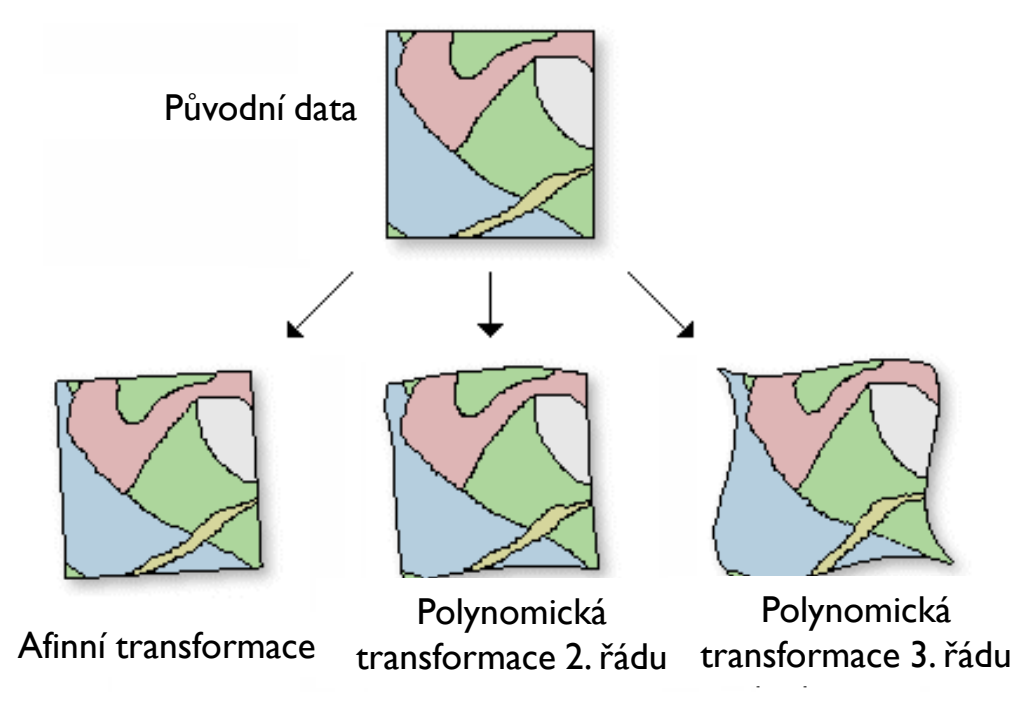

Upraveno z http://resources.esri.com/help/9.3/arcgisengine/java/Gp\_ToolRef/data\_management\_tools/warp\_data\_management\_.htm

Polynomická transformace

Polynomická transformace 2. řádu

- 12 parametrů
- Minimální počet identických bodů: 6

$$
X = a5r2 + a4s2 + a3rs + a2r + a1s + a0
$$
  

$$
Y = b5r2 + b4s2 + b3rs + b2r + b1s + b0
$$

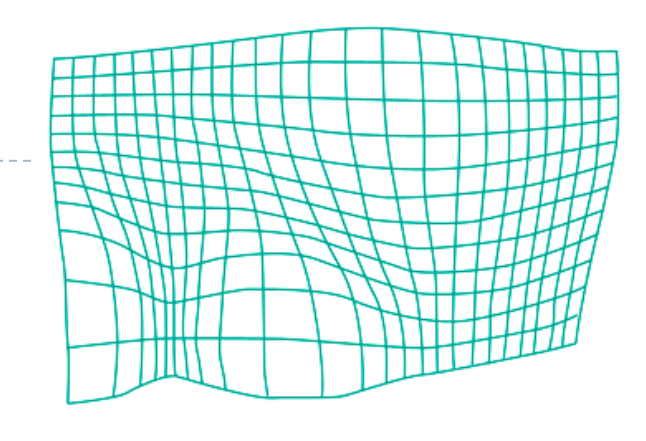

Polynomická transformace 3. řádu

- 20 parametrů
- Minimální počet identických bodů: 10

► Minimum (10)  
\n⇒ Minimum (20) 
$$
X = a_9 r^3 + a_8 s^3 + a_7 r^2 s + a_6 r s^2 + a_5 r^2 + a_4 s^2 + a_3 r s + a_2 r + a_1 s + a_0
$$
\n
$$
Y = b_9 r^3 + b_8 s^3 + b_7 r^2 s + b_6 r s^2 + b_5 r^2 + b_4 s^2 + b_3 r s + b_2 r + b_1 s + b_0
$$

Transformace s nadbytečným počtem identických bodů

- V případě, že počet identických bodů je větší než minimální, řeší se výpočet transformačního klíče metodou vyrovnání – nejčastěji dle metody nejmenších čtverců (MNČ), tj. za splnění podmínky minima **v <sup>T</sup>pv**, kde
	- v vektor oprav souřadnic na identických bodech
	- p matice vah souřadnic identických bodů
- Lze využít tzv. robustní metody vyrovnání, které umožňují eliminovat chybně určené identické body (hrubá nepřesnost v zákresu staré mapy, chyba přiřazení bodů naskenované mapy a referenčního podkladu)
	- např. podobnostní transformace s využitím Huberova nebo Hampelova odhadu v SW MapAnalyst

## Thin plate spline

- Nereziduální transformace, tj. úplné ztotožnění map na identických bodech (nulové odchylky)
- Nevýhoda: nelineární chování splinové funkce mimo identické body  $\rightarrow$  deformace původní mapy

$$
X = a_0 + a_1 r + a_2 s + \sum_{i=1}^{N} F_i R_i^2 \ln R_i^2
$$
  
\n
$$
Y = b_0 + b_1 r + b_2 s + \sum_{i=1}^{N} G_i R_i^2 \ln R_i^2
$$
  
\n
$$
\sum_{i=1}^{N} F_i = 0
$$
  
\n
$$
\sum_{i=1}^{N} r_i F_i = 0
$$
  
\n
$$
\sum_{i=1}^{N} r_i F_i = 0
$$
  
\n
$$
\sum_{i=1}^{N} r_i G_i = 0
$$
  
\n
$$
\sum_{i=1}^{N} r_i G_i = 0
$$
  
\n
$$
\sum_{i=1}^{N} r_i G_i = 0
$$
  
\n
$$
\sum_{i=1}^{N} s_i G_i = 0
$$

#### Uložení informace o prostorové referenci naskenované mapy

- Export do rastrového formátu, který umožňuje přímé uložení informace o prostorové referenci např. geotiff
- $\blacktriangleright$  Pomocí textového souboru označovaného jako "World file"
	- např. \*.tfw, \*.jgw
	- Pevná struktura 6 řádků (s uvedením příkladu konkrétní mapy)
		- 15.0 *(měřítko X, velikost pixelu v metrech)*
		- 0.00 *(afinita - měř.Y ve směru X)*
		- 0.00 *(afinita - měř.X ve směru Y)*
		- -15.0 *(měřítko Y, záporně)*
		- 1934001.5 *(X souřadnice levého horního pixelu)*
		- 187698.5 *(Y souřadnice levého horního pixelu)*
- $\blacktriangleright$  kml (Keyhole Markup Language)
	- aplikace metajazyka XML pro publikaci a distribuci geodat
	- obsahuje infromaci o uložení rastru (souřadnice rohů)
		- <LatLonAltBox>
		- $<sub>nonth</sub> > 42.415241 <$ /north></sub>
		- <south>42.333451</south>
		- <east>-71.049019</east>
		- <west>-71.170594</west>
		- </LatLonAltBox>

## Software pro georeferencování

## Volně dostupný

- Georeferencer
- ▶ MapAnalyst
- **MapRectifier**
- World Map WARP
- Grass
- …
- Komerční
	- ▶ ArcGIS
	- **MicroStation**
	- GeoMedia
	- ▶ PCI Geomatica

…